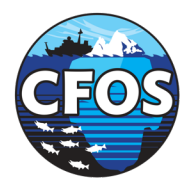

# Setting up Regional MOM6

### Kate Hedstrom UAF

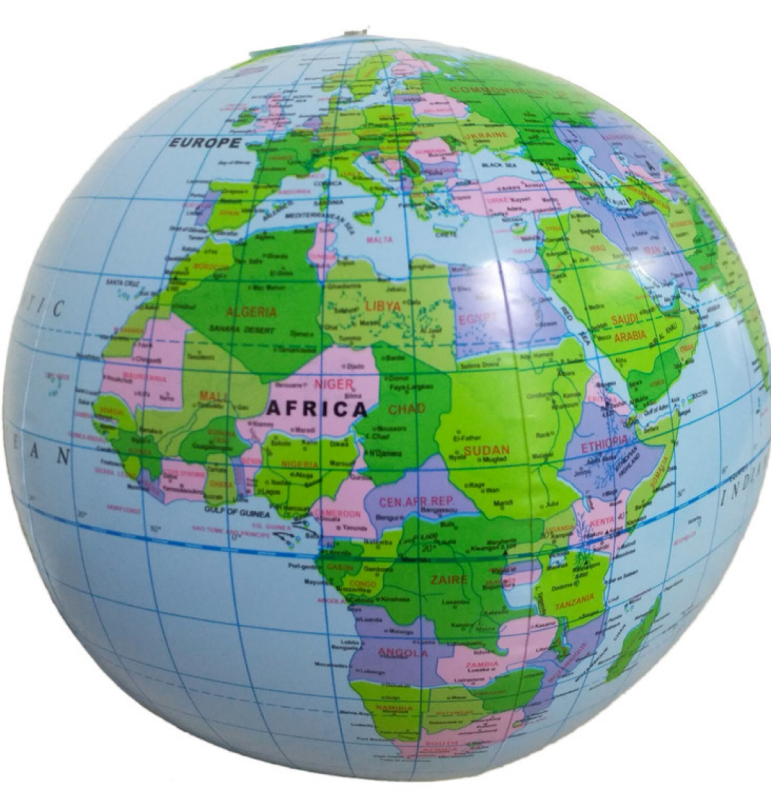

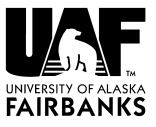

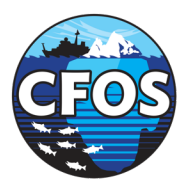

# New Domains

- Need to make an orthogonal grid in some coordinate system
	- Rectangular
	- Curvilinear
- One way is to build in flat space using conformal map projections
	- **Mercator**
	- Lambert conformal conic
	- Polar stereographic

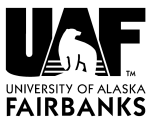

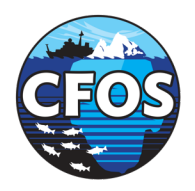

# Some Options

- Pavel Sakov's code: https://github.com/phobson/pygridgen
- Gridbuilder: https://austides.com/downloads/
- Liz and Alistair's new thing
- WRF Domain Wizard
- My weird old stuff (from John Wilkin)

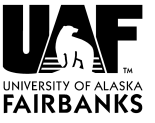

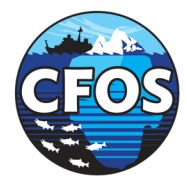

# Example Domains

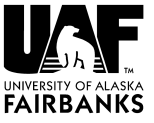

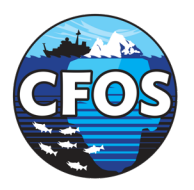

# **US West Coast**

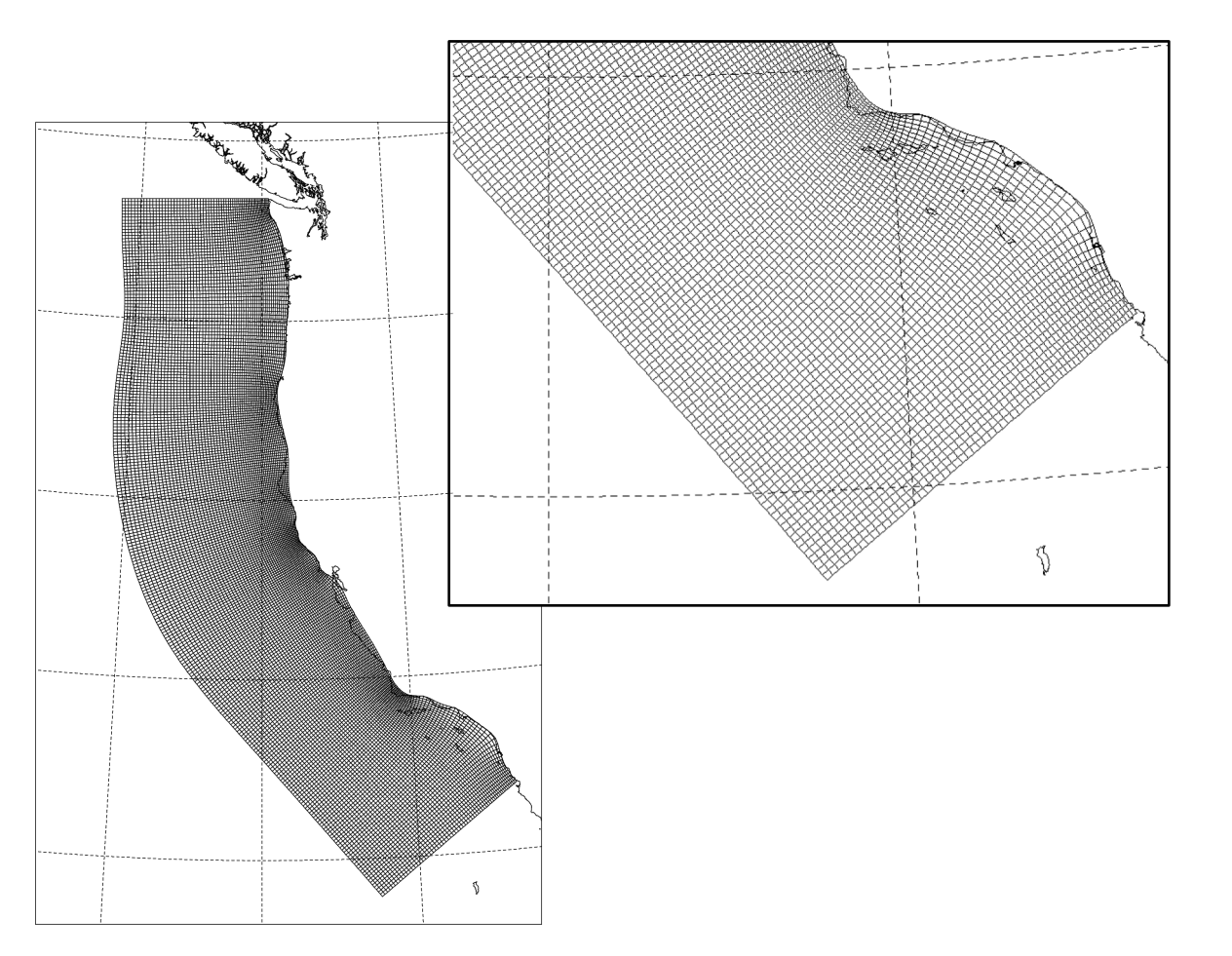

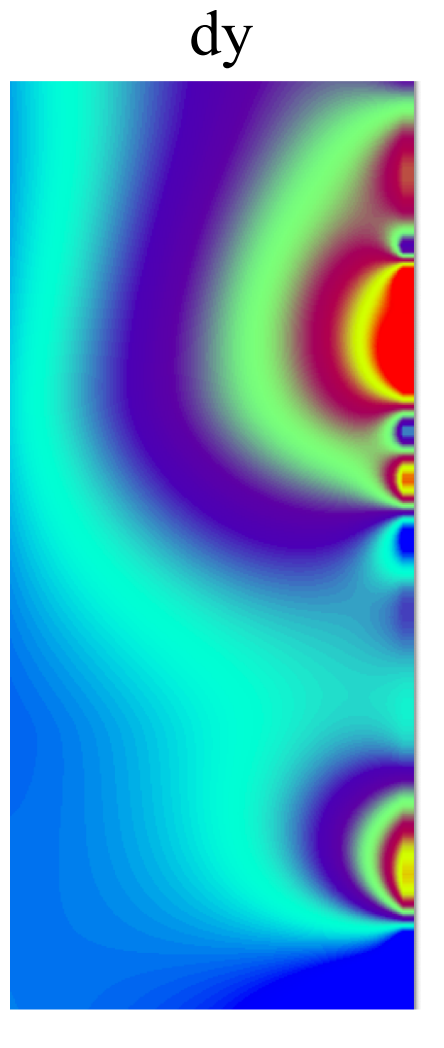

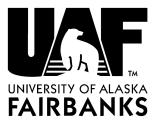

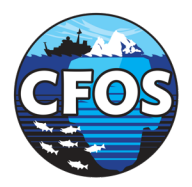

# Arctic 1

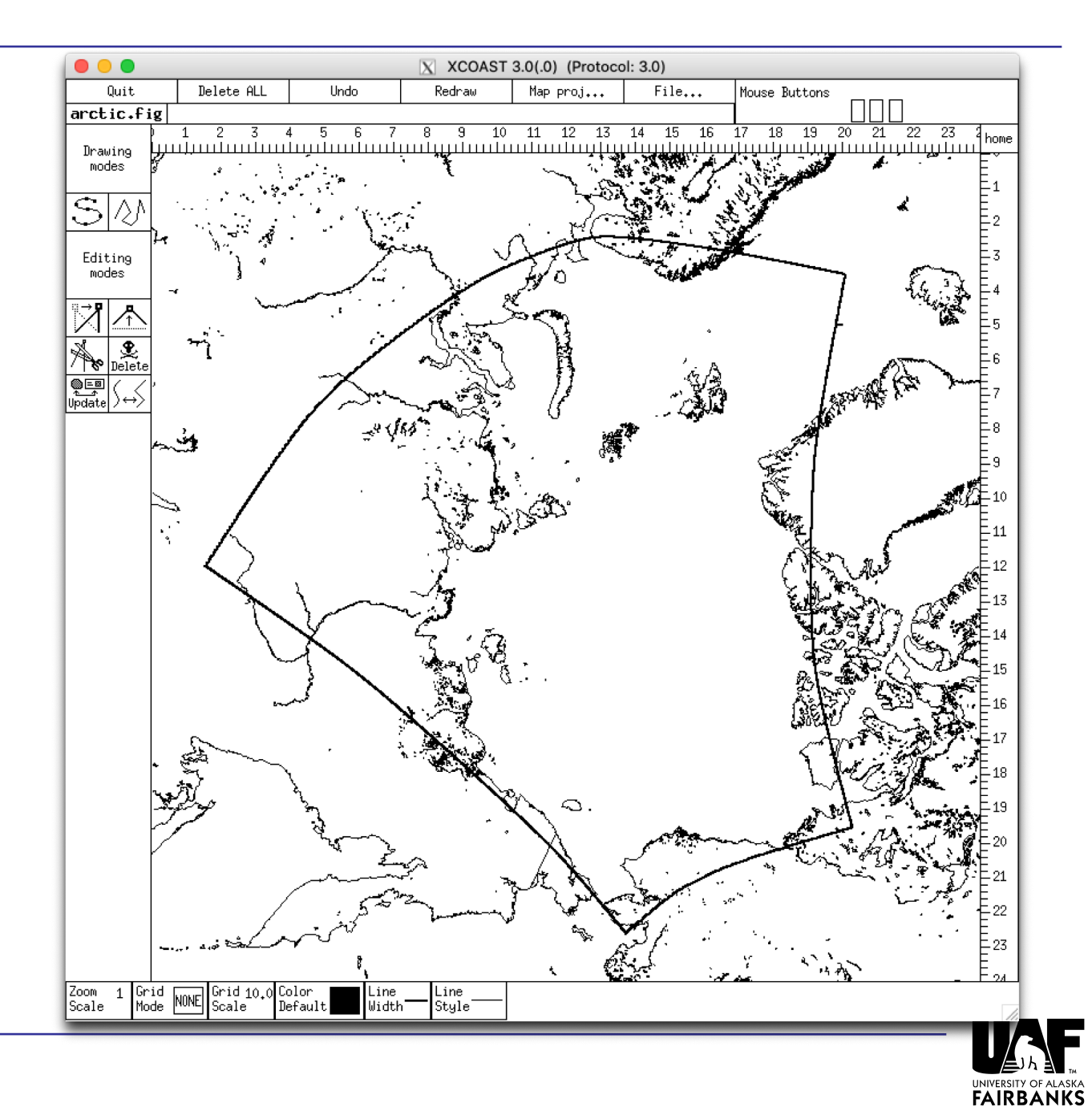

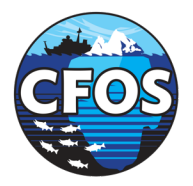

# Arctic 2

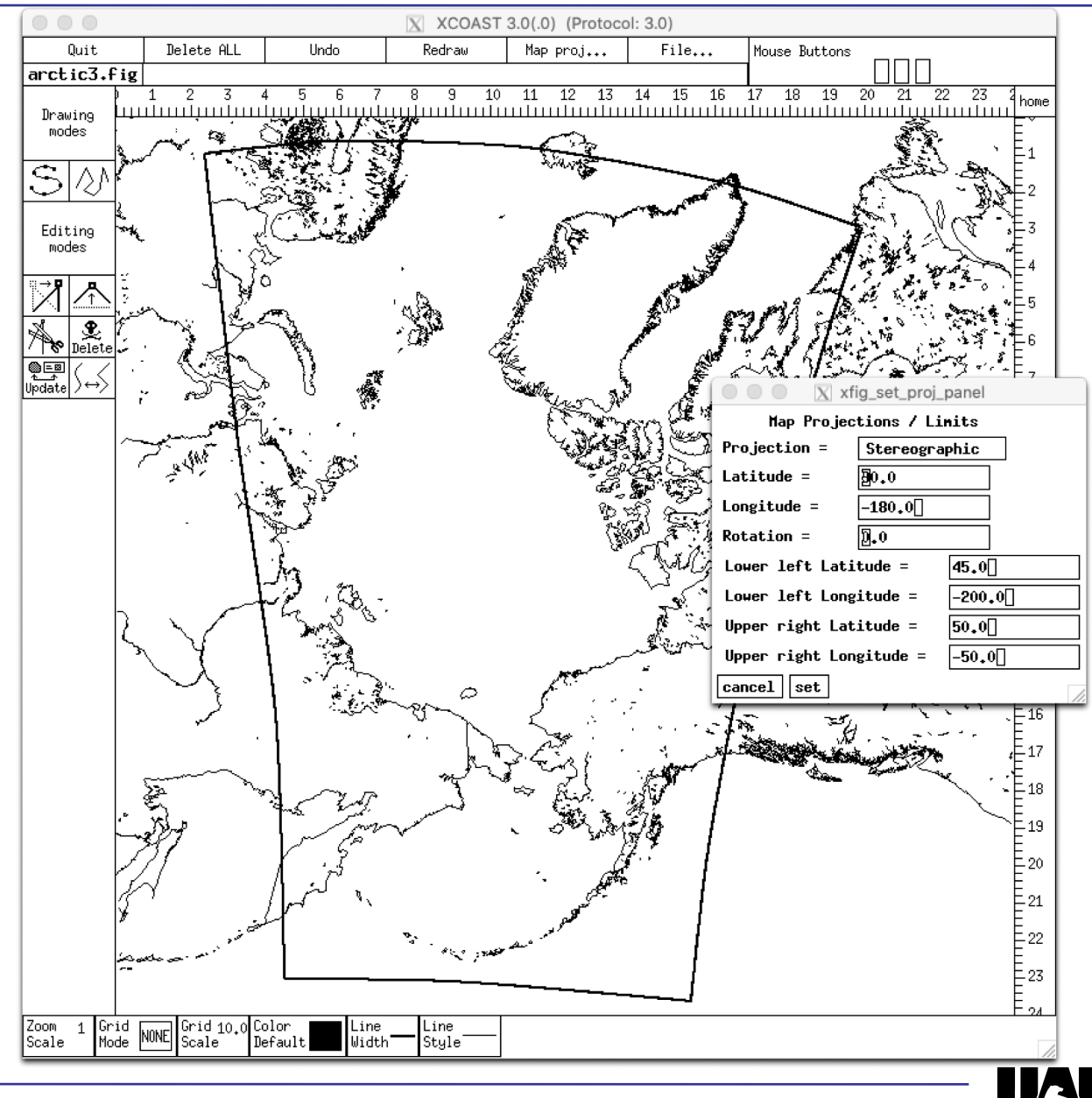

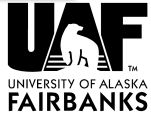

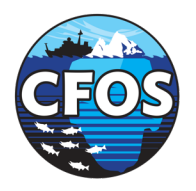

# Southern Africa

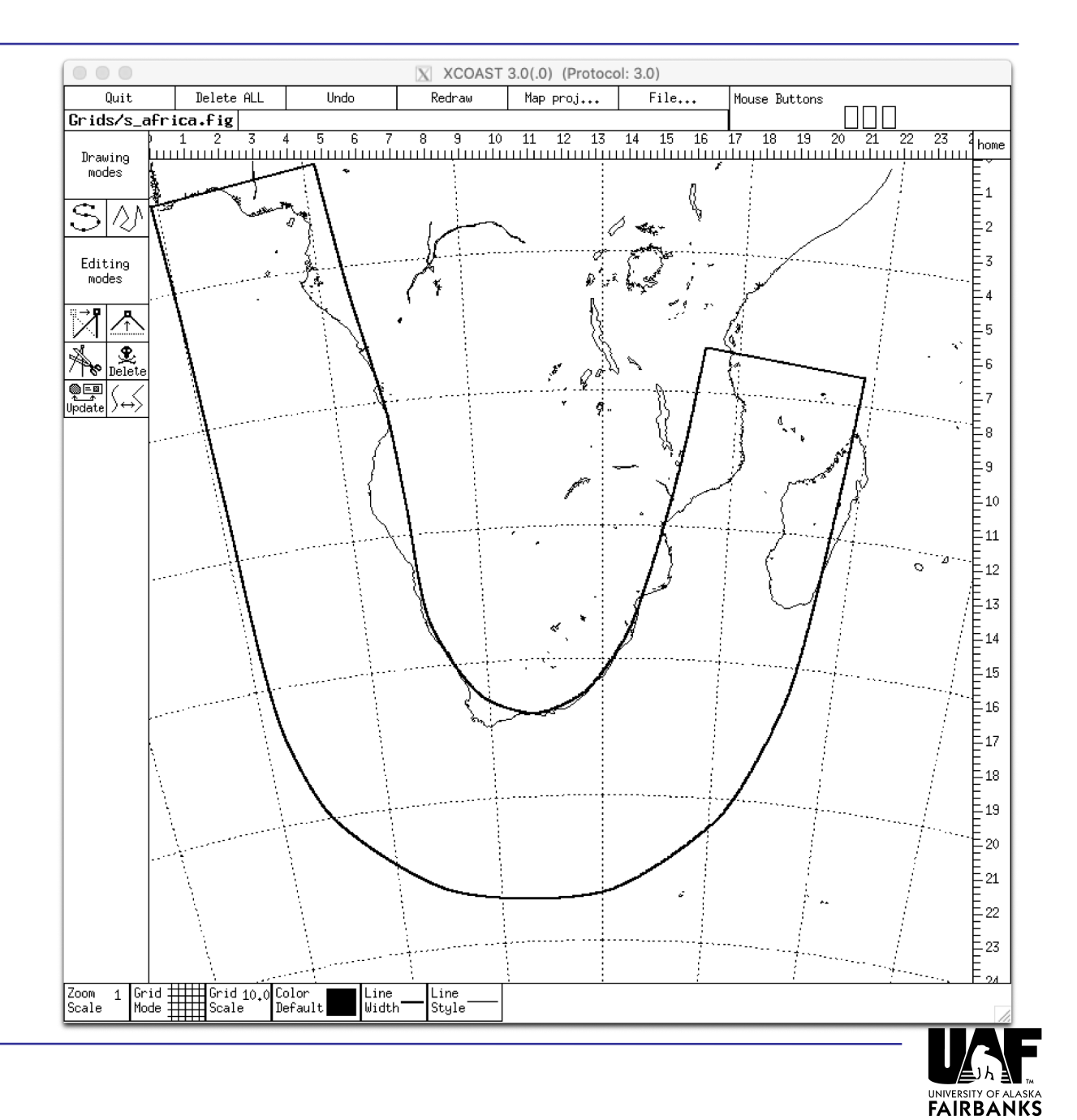

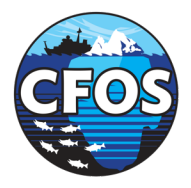

NEP<sub>5</sub>

Bottom Topography

 $MIN$  DEPTH = 10,000  $MAX$  DEPTH = 7380.2

# <u>ινότεκτε εισότεκτε κισίτεκτε αισότεκτε πιστέκτε ινότεκτε ισότεκτε εισότεκτε εισότεκτε εισότεκτε εισότεκτε</u>

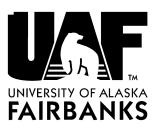

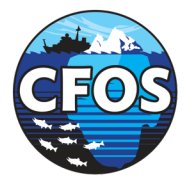

CCS1

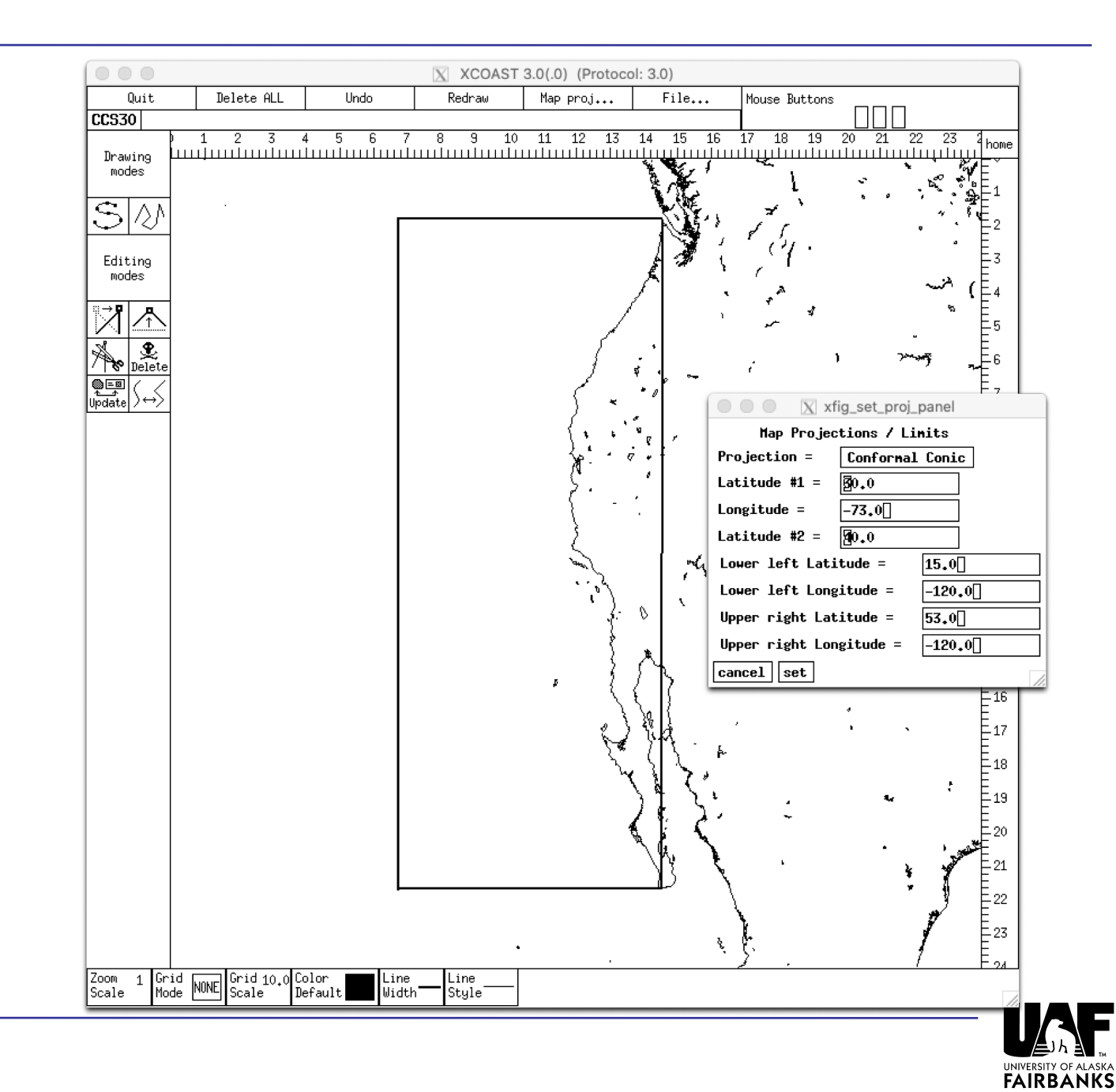

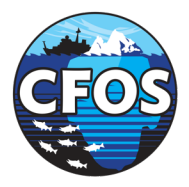

# NEP 7

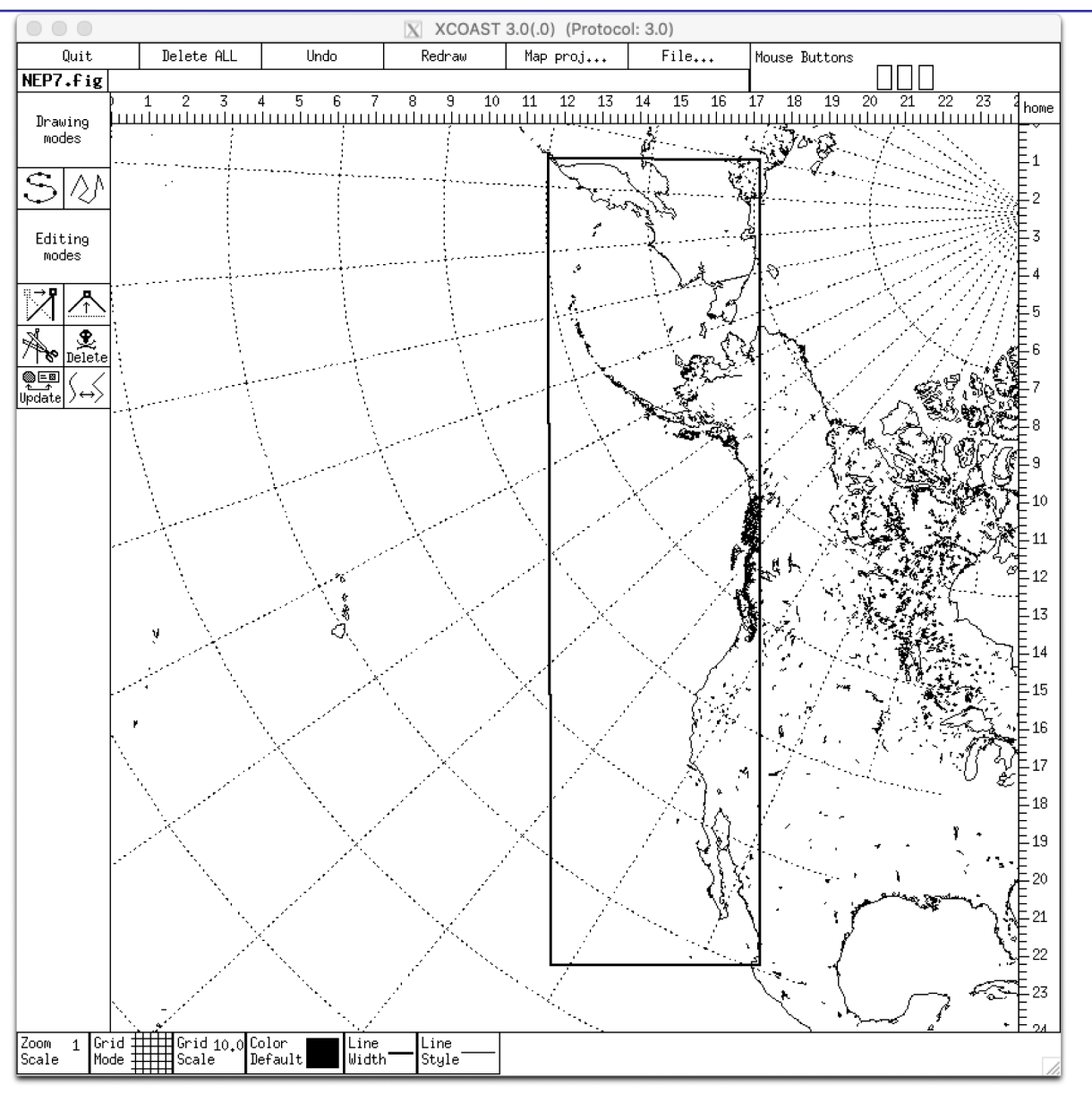

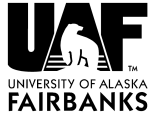

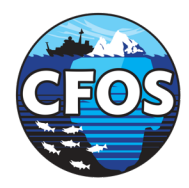

# Bering Sea (WRF grid by Rob Cermak)

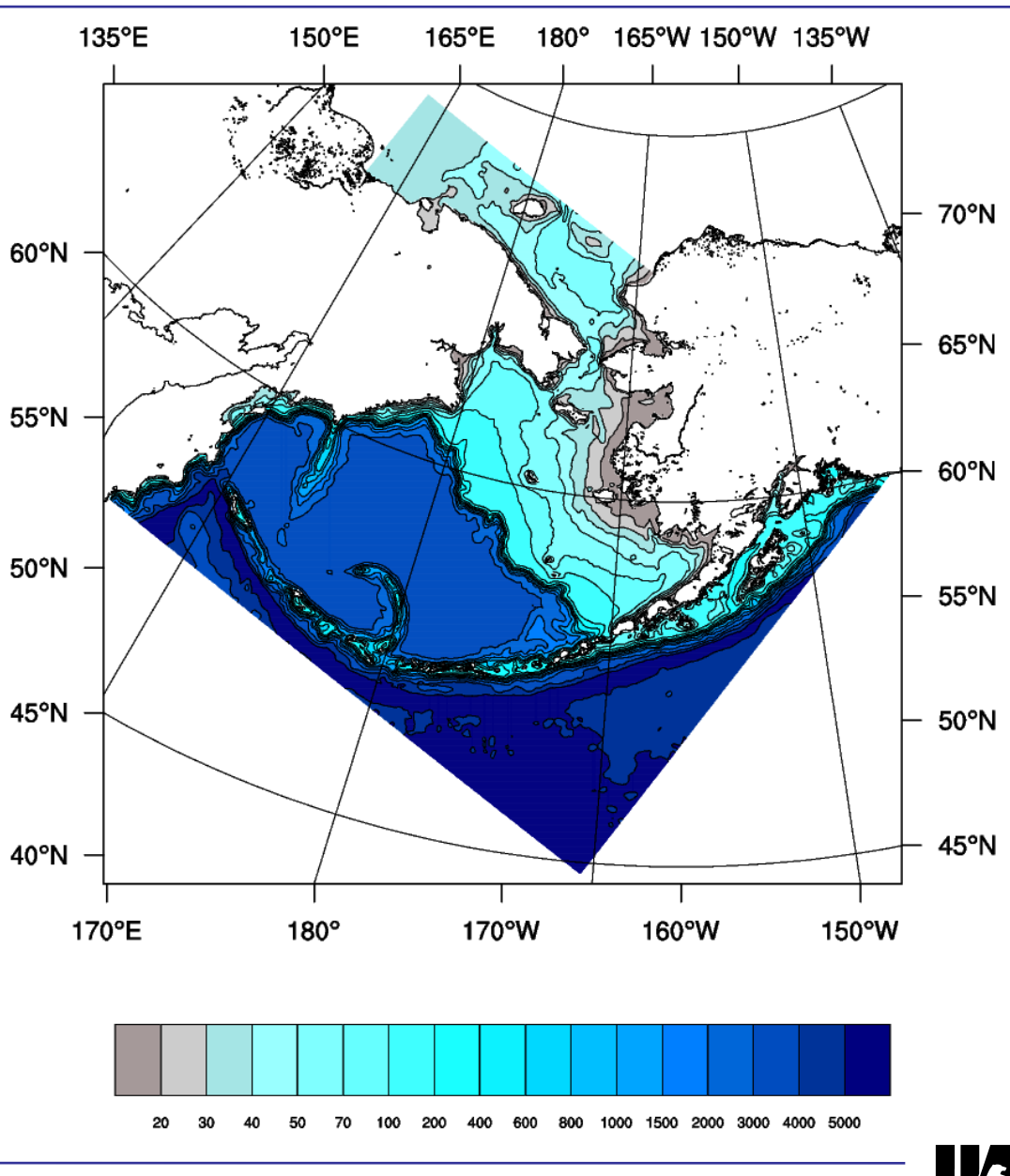

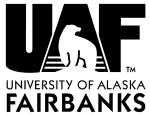

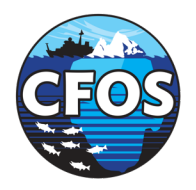

# Fields on the Grid

## **Bathymetry**

- Remap from the best you can get for your region
- Many global products are derived from satellites and have odd pits and bumps
- NEP, Bering, and Arctic bathymetry from IBCAO4 where it exists, ARDEM2 where it exists, SRTM30 for the rest

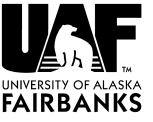

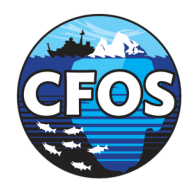

# Land Mask

- Sasha Shchepetkin's tools:
- http://www.atmos.ucla.edu/~alex/ROMS/ tools.tar
- gshhs\_to\_roms\_mask roms\_grid.nc
- copymask mask.nc roms\_grid.nc
- single\_connect i0 j0 roms\_grid.nc
- These are Fortran, specific to ROMS files

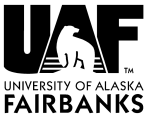

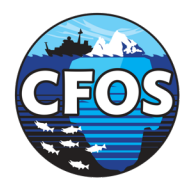

# Land Mask

- PYROMS contains editmask (https://github.com/ESMG/pyroms) GUI for editing the land mask
- There's a matlab version of this too: https://www.myroms.org/wiki/Lan d\_Sea\_Masking\_Scripts

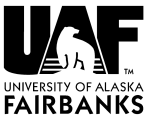

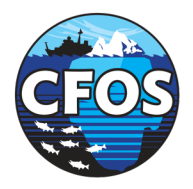

# Land Mask

• Need to avoid little bays at the boundary:

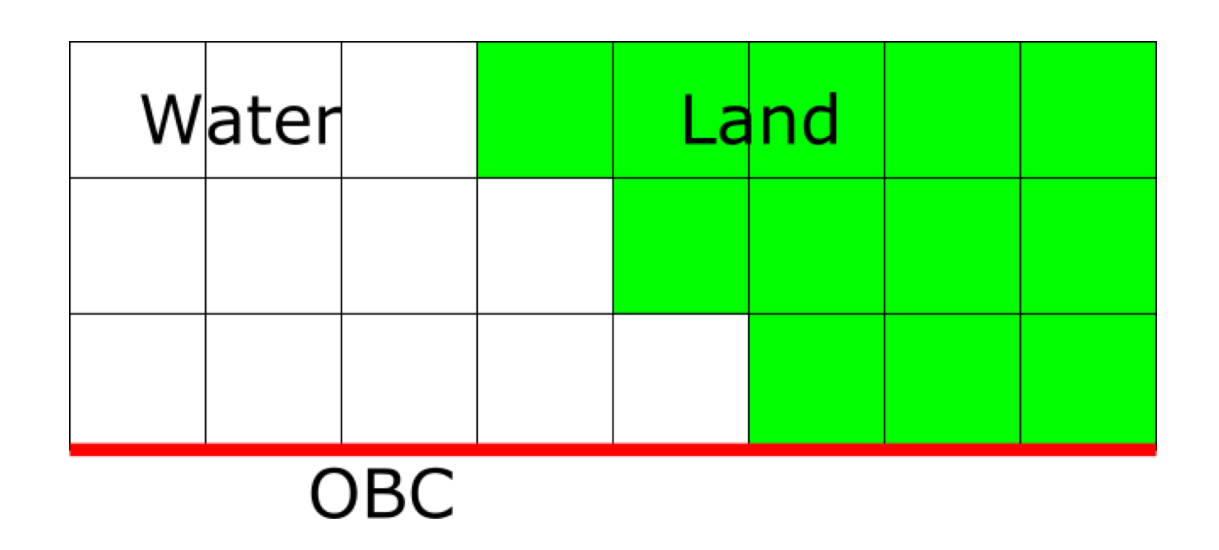

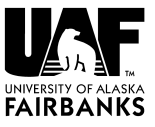

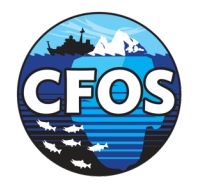

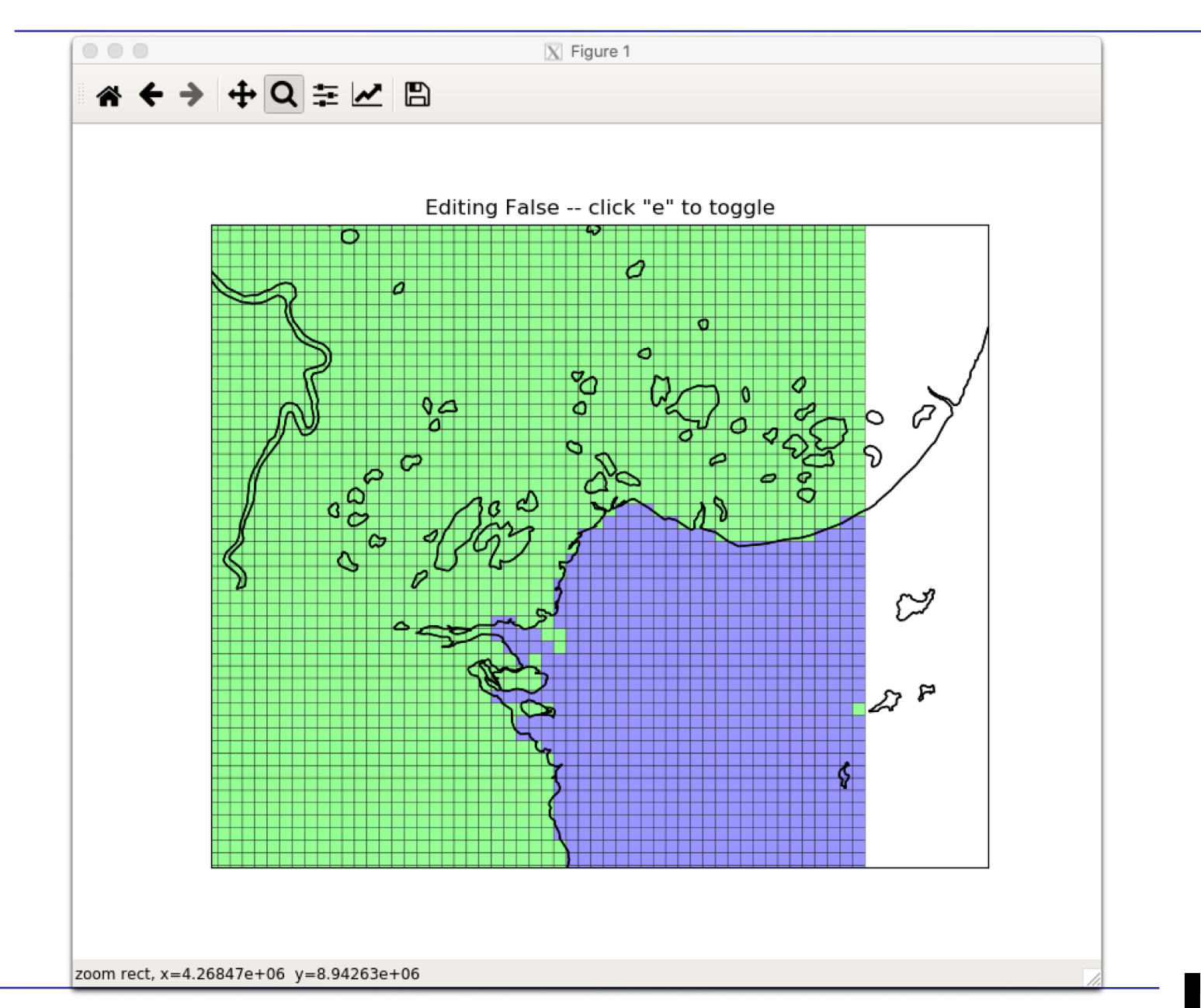

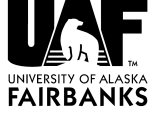

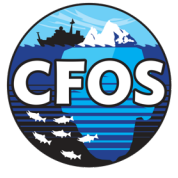

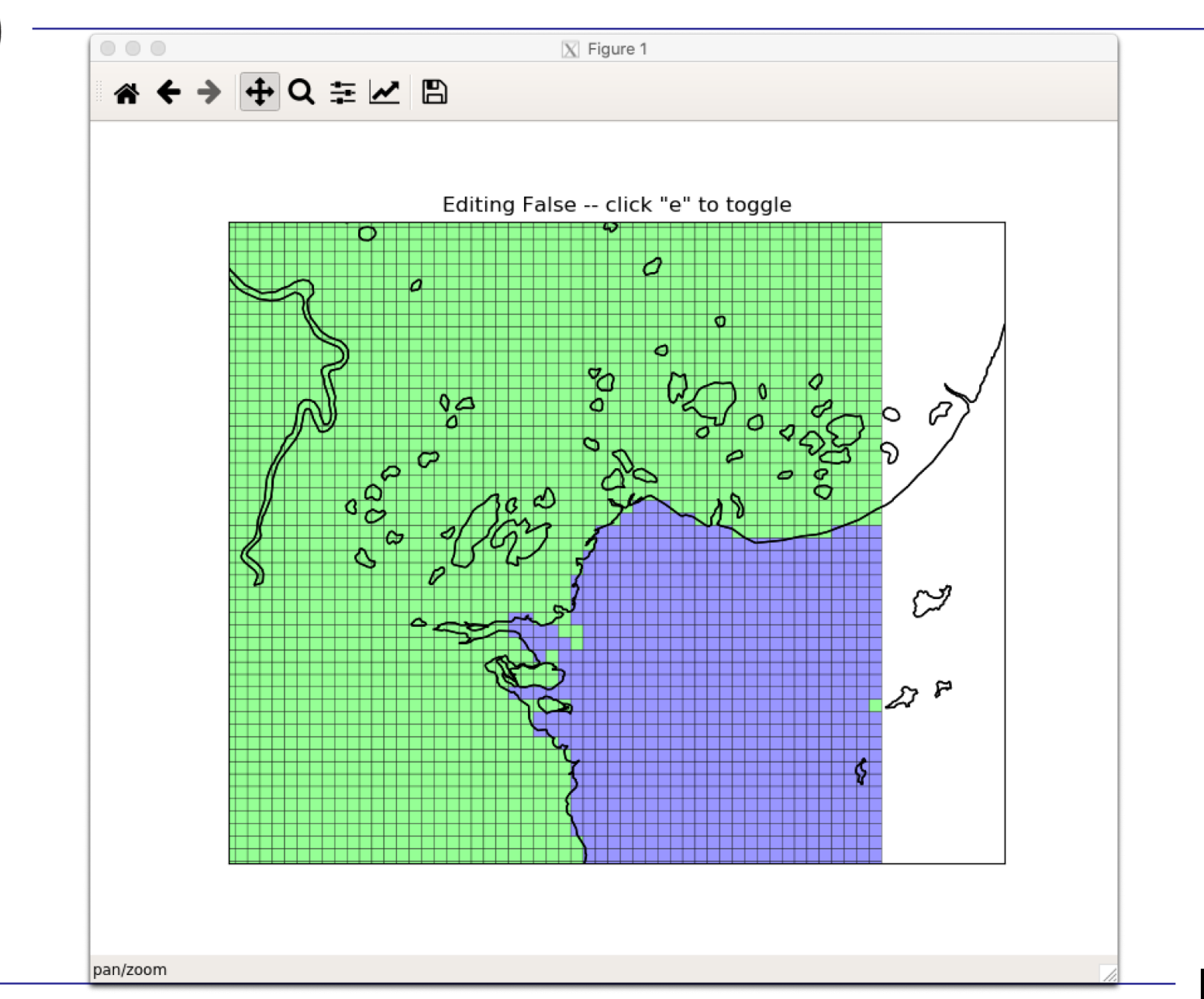

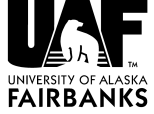

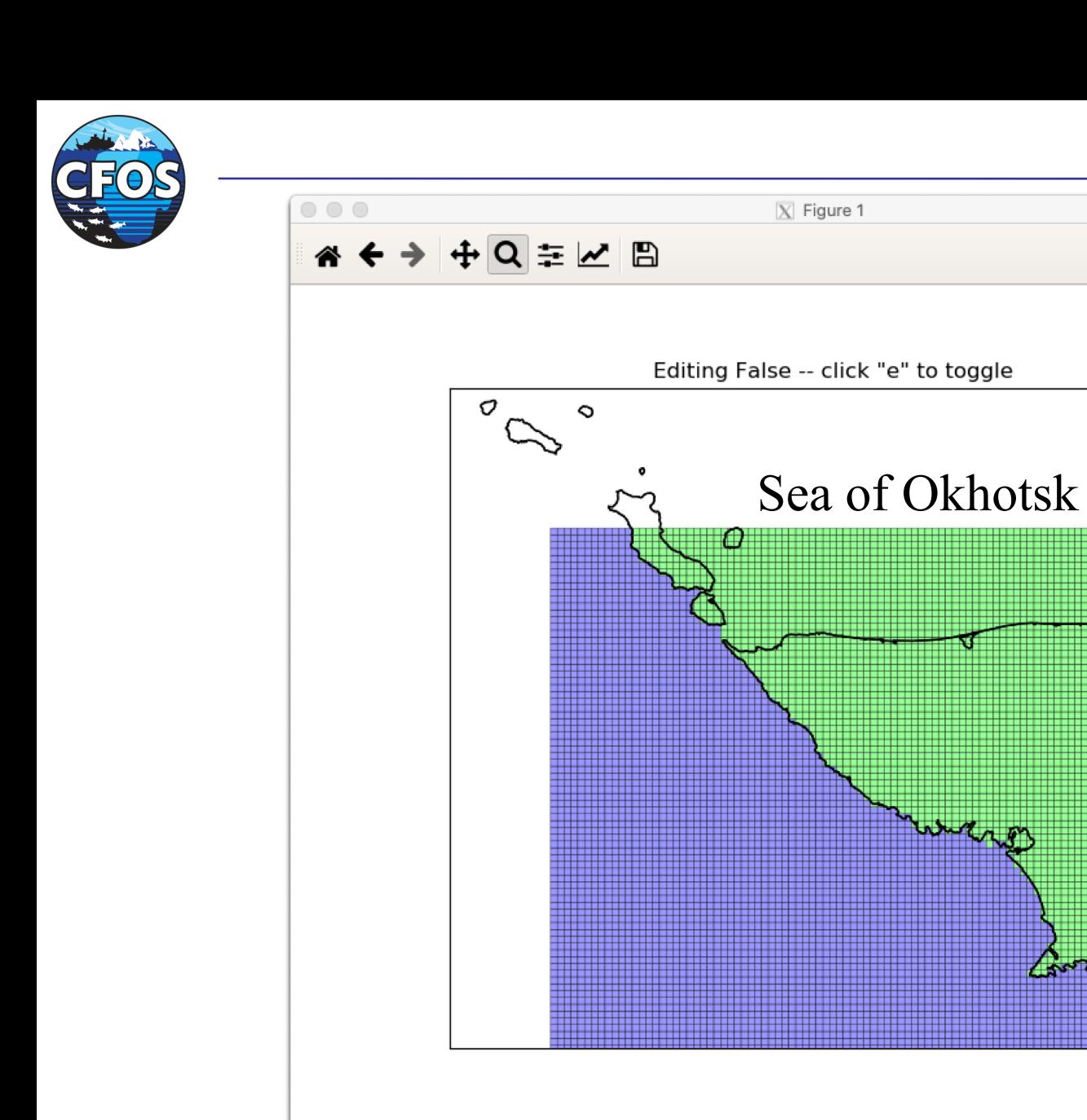

zoom rect

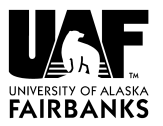

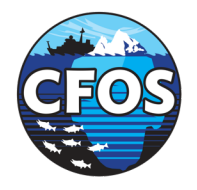

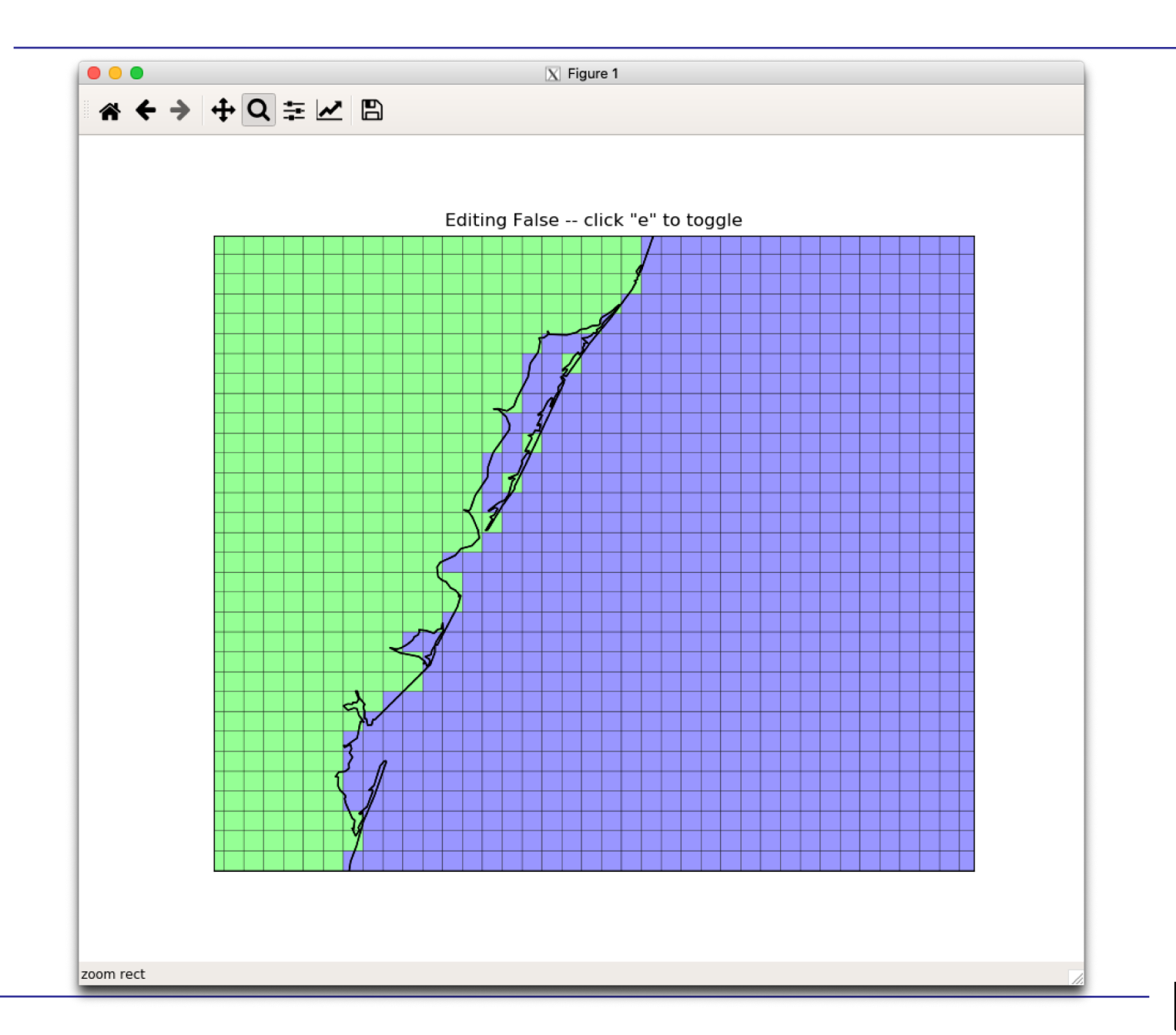

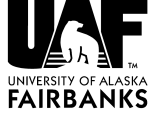

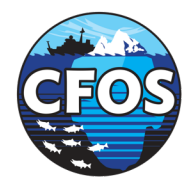

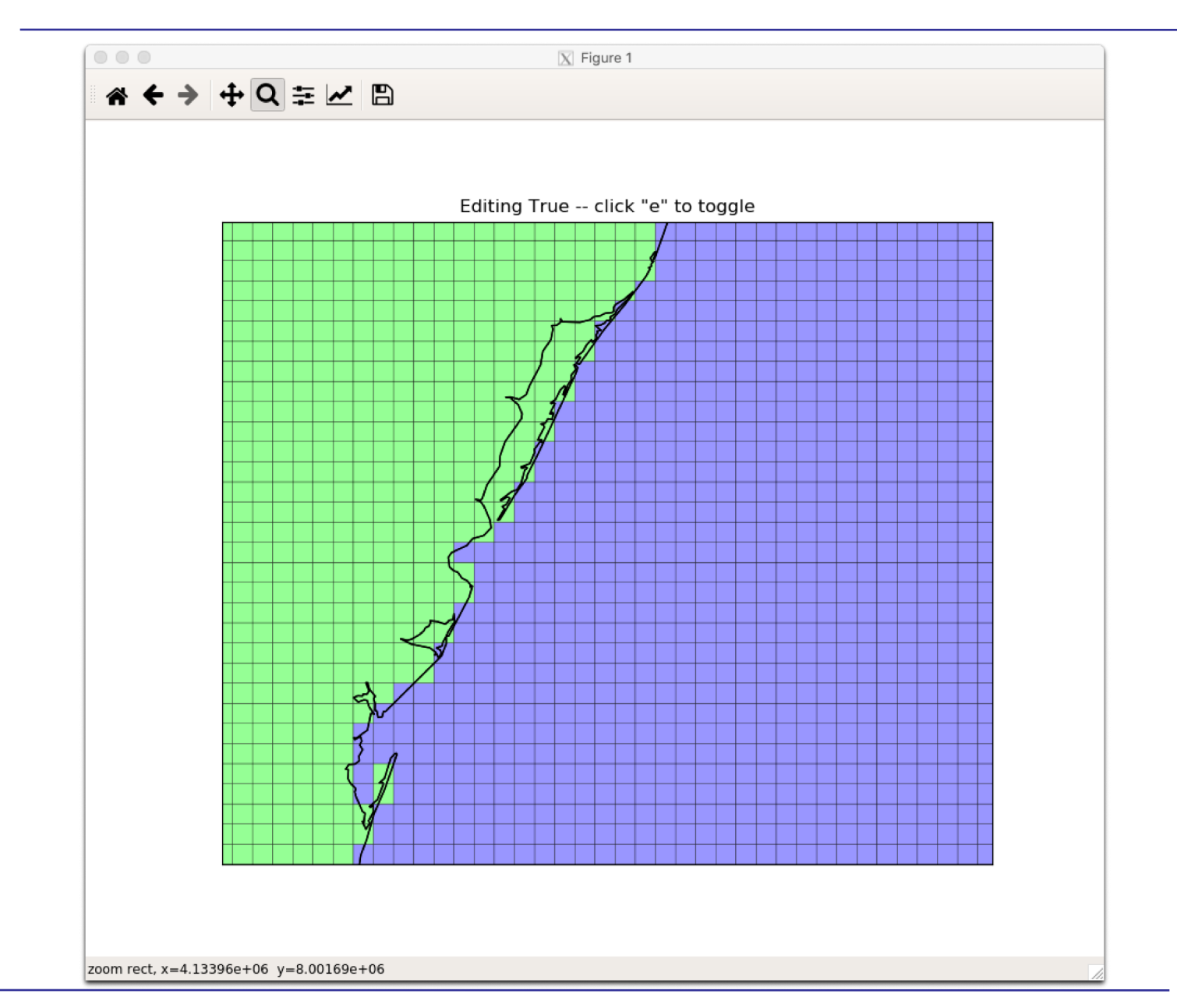

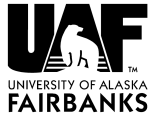

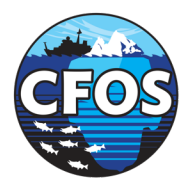

# All Models Want the Same Fields

- I build ROMS grids, convert to whatever:
	- CICE/POP
	- MOM6
	- CESM
- I also have a WRF to ROMS converter
- Check angle across dateline!

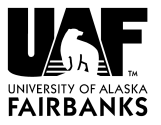

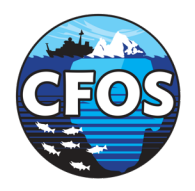

# After the Grid

# • OBC/IC files

- https://github.com/ESMG/PyCNAL\_regridd ing
- https://github.com/ESMG/regionalMOM6 notebooks
- Forcing
- Runoff

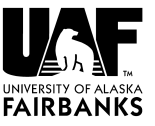

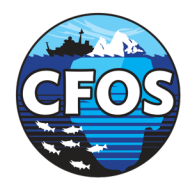

# Runoff from JRA

### year=1990

python regrid\_runoff.py ocean\_hgrid.nc \ ocean mask.nc \ /import/c1/AKWATERS/kate/JRA55 do/runoff\_JRA55-do-1-4-0\_\${year}.nc \ Arctic5\_runoff\_\${year}.nc -z \

--regional\_domain -r friver --progress \

--fast\_pickle --fms

python modify\_regrid\_output.py \${year}

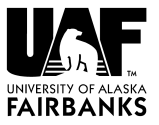

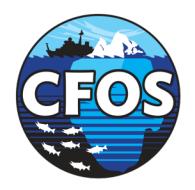

# MOM6 ascii inputs

- data\_table
- diag\_table
- MOM\_input
- input.nml

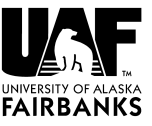

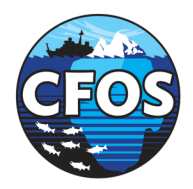

# data\_table

```
"ATM", "p_surf", "Pair"
  "/center1/AKWATERS/kate/JRA55-
  do/JRA55DO_1.4_Pair_2011.nc" , "bilinear" , 1.0
  :
"OCN", "runoff" , "friver" ,
  "./INPUT/runoff_file.nc" , "none", 1.0
"ICE" , "lw_flux_dn" , "lwrad_down"
, 
  "/center1/AKWATERS/kate/JRA55-
  do/JRA55DO_1.4_lwrad_down_2011.nc" , "bilinear" 
  , 1.0
```
:

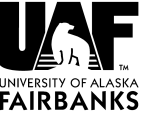

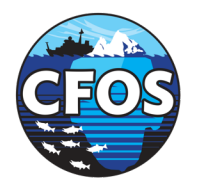

# MOM\_input OBC Options

- All spelled out at: https://github.com/NOAA-GFDL/MOM6-examples/wiki/Open-Boundary-Conditions
- Subject to change
- Some are per segment, some apply to all segments
- Let us know if it is unclear!

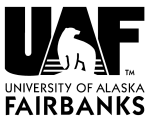

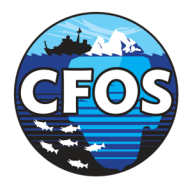

# Open Boundary Segments

### • Tell how many:

OBC NUMBER OF SEGMENTS = 2

• Where and what kind:

OBC SEGMENT 001 =

 $"I=N,J=0:N, FLATHER"$ 

OBC SEGMENT 002 =

 $"I=0, J=N:0, SIMPLE"$ 

- "N" is code for "end"
- Index order (direction) matters!

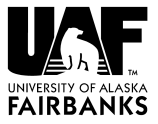

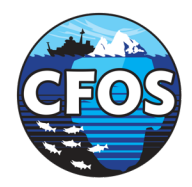

# Bering MOM\_input

# OBC NUMBER OF SEGMENTS = 4 OBC FREESLIP VORTICITY = False OBC COMPUTED VORTICITY = True OBC FREESLIP STRAIN = False OBC COMPUTED STRAIN = True OBC ZERO BIHARMONIC = True

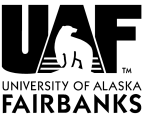

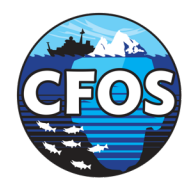

# Bering MOM\_input

### OBC SEGMENT 001 = "J=N,I=N:0,FLATHER,ORLANSKI,NUDGED,ORLANSKI \_TAN,NUDGED\_TAN" ! OBC SEGMENT 002 = "I=0,J=N:0,FLATHER,ORLANSKI,NUDGED,ORLANSKI\_ TAN,NUDGED\_TAN" !

### OBC\_SEGMENT\_003 = "J=0,I=0:N,FLATHER,ORLANSKI,NUDGED,ORLANSKI\_ TAN,NUDGED\_TAN" !

### OBC SEGMENT 004 =

"I=N,J=0:N,FLATHER,ORLANSKI,NUDGED,ORLANSKI \_TAN,NUDGED\_TAN" !

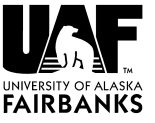

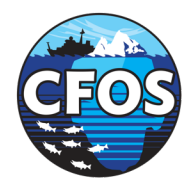

# Bering MOM\_input

### OBC\_SEGMENT\_001\_VELOCITY\_NUDGING\_TIMESCALES = 3, 360.0

### BRUSHCUTTER\_MODE = True

### OBC\_SEGMENT\_001\_DATA = "U=file:Bering\_OBC.nc(u),V=file:Bering\_OBC.nc(v),SS H=file:Bering\_OBC.nc(zeta),TEMP=file:Bering\_OBC.nc (temp),SALT=file:Bering\_OBC.nc(salt)"

### OBC TRACER RESERVOIR LENGTH SCALE OUT = 3000.0

### OBC TRACER RESERVOIR LENGTH SCALE IN = 3.0E+04

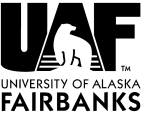

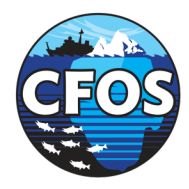

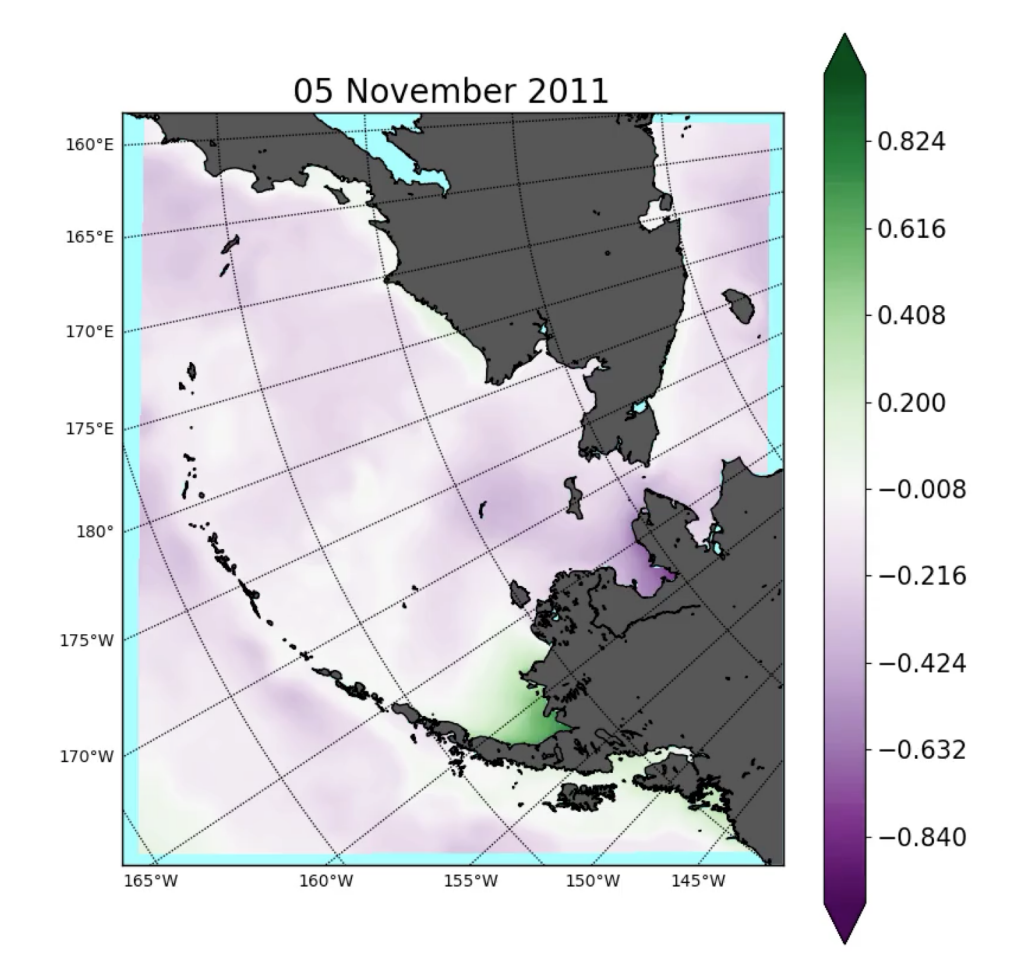

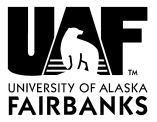

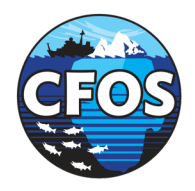

# Future Work

- Tides
- Better Python tools for pre- and post-processing
- Landfast ice parameterizations
- Algorithmic stability

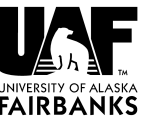